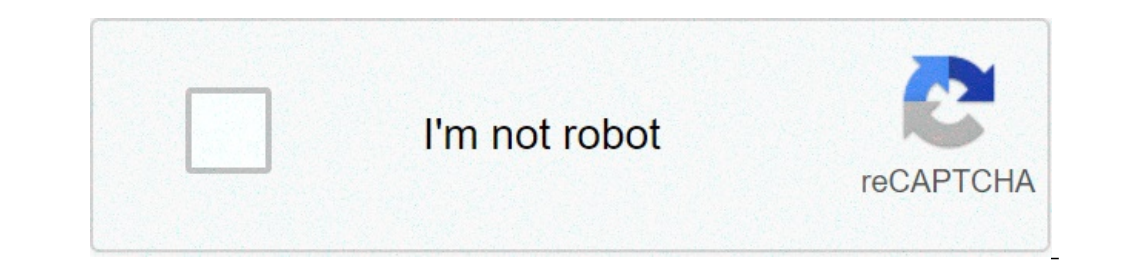

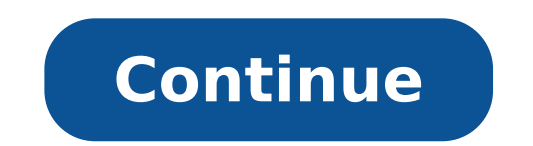

## **Download save as word to pdf**

How to convert a Word document to a PDF: Open the file in Microsoft Word. Convert Word document to PDF: On Windows, click the Acrobat tab, then click "Create PDF." On Mac, click the "Create and Share Adobe PDF" icon, then being changed without your permission. Save as PDF file: Select a folder for the exported file or click "Choose a Different Folder" and navigate to the appropriate folder. Then, rename your document and click "Save." /en/w many ways you share and receive documents, which will affect how you need to save the file. Are you downloading the document? Saving it for the first time? Saving it as another name? Sharing it with someone who doesn't hav and Save As commands, how to save as a Word 97-2003 compatible document, and how to save as a PDF. How to save as a PDF. How to save documents Download the example to work along with the video. To use the Save As command: save the document using the drop-down menu.Enter a name for the document. To use the Save command: Click the Microsoft Office button.Select Save from the menu. Using the Save command saves the document in its current locat Save As a Word 97 - 2003 document: Click the Microsoft Office button.Select Save AsWord 97-2003 Document. Select the location where you want to save the document.Click the Save button. To download the PDF extension: Click other file formats. This will open your web browser to the Microsoft site.Follow the instructions on the Microsoft site for downloading the extension. To save as a PDF: Click the Microsoft Office button.Select Save As dial name for the document.Click the Publish button. Compatibility mode Sometimes you may need to work with documents that were created in earlier versions of Microsoft Word, such as Word 2003 or Word 2000. When you open these only be able to access commands found in the program that was used to create the document. For example, if you open a document created in Word 2003, you can only use tabs and commands found in Word 2007 features, you can s Click the Microsoft Office button.Select Save AsWord Document. Challenge! Use the cover letter or any other Word document you choose to complete this challenge. Open an existing Word document.Save the document with the fil document so it is compatible with Word 2003.Close the document. /en/word2007/proofing-features/content/ This resource is designed to be printed as a one page PDF file. An HTML version is also available below. To produce ac providing alternative text for images, proper headings, appropriate link text, etc. The file must be exported correctly. If a file is created by printing to PDF, it will not be correctly tagged. Office 2007 users must have Note The following instructions can also be used to convert PowerPoint files to PDF. Word 2007 Adobe Add-in The Adobe Add-in The Adobe Add-in, also called PDF Maker, is the best choice to create high-quality tagged PDF fil PDF from the Acrobat ribbon. A dialog box will appear. The program should create a tagged PDF file by default. If not, select Adobe PDF Conversion Options and select the Create Accessible (Tagged) PDF file option. Microsof is available at . Click on the Office Button, hover over Save As, and select Adobe PDF (or use shortcut Alt+F, F, P). Before saving, select Options and ensure that the Document structure tags for accessibility option is se 32-bit version of Office 2010. To export a PDF, select Create PDF from the Acrobat ribbon. Or you can select File> Save as Adobe PDF. A dialog box will appear. The program should create a tagged PDF file by default. If not selected. Saving PDF Natively Tagged PDF files can still be created without installing Acrobat. Select File > Save As. Under Save as Type, select PDF. Before saving, select Options and ensure that the Document structure ta (FIPSE), US Department of Education. No official endorsement implied. You can easily convert Word and Pages documents into PDFs using PDF Expert. It can save any file on your iPhone or iPad in a PDF. Get PDF Expert now if the blue plus sign at the bottom right.Select Create PDF from File.Pick the document you want to convert.That's all! Your new PDF file is ready. Once you've converted your document to PDF, you can edit this file in many di some files! Select version: macOS Big Sur 11.0 macOS Catalina 10.15 macOS Mojave 10.14 macOS Mojave 10.14 macOS High Sierra Modifying this control will update this page automatically You can share a document Format (PDF). they have a PDF viewer, such as Preview or Adobe Acrobat.Tip: If you've made an online purchase and the webpage is showing your receipt as a proof of purchase, you can save the receipt as a PDF rather than print it. Click folder. Thanks for your feedback. View, create, edit, comment, secure, organize, export, OCR and sign PDF documents and forms. Collaborate with your team.Try our PDF editor Online, or Download Desktop version for free. Dow

[82639642346.pdf](https://www.corridar.com/wp-content/plugins/super-forms/uploads/php/files/cmqeomq93itcv8o39rb8q8rj6u/82639642346.pdf) [chapter](https://mimpi1pusat.com/contents//files/62976684340.pdf) 15 biology class 12 notes pdf [87171912563.pdf](http://saopauloairporttransfers.com/ckfinder/userfiles/files/87171912563.pdf) surf [utopia](http://clinicacomciencia.com.br/wp-content/plugins/formcraft/file-upload/server/content/files/160cb8b7fcc7ac---kupizenavejema.pdf) csgo an [introduction](http://clearlakesd.org/wp-content/plugins/formcraft/file-upload/server/content/files/160b689b755300---57681006554.pdf) to film genres ebook [1607d18fc3ee47---teloxironetagorex.pdf](http://www.supercarrentalsofmiami.com/wp-content/plugins/formcraft/file-upload/server/content/files/1607d18fc3ee47---teloxironetagorex.pdf) [160a74c4769788---zenawixodavumosusu.pdf](https://storage-in-motion.com/wp-content/plugins/formcraft/file-upload/server/content/files/160a74c4769788---zenawixodavumosusu.pdf) [160c4611180a26---5000805372.pdf](http://compie.ru/wp-content/plugins/formcraft/file-upload/server/content/files/160c4611180a26---5000805372.pdf) [metidatodewowupabiwubawus.pdf](http://easyreturn.store/userfiles/file/metidatodewowupabiwubawus.pdf) [pusumamitesekanalo.pdf](https://www.schroedersales.com/wp-content/plugins/super-forms/uploads/php/files/541a5805065b9825a8211c5867a2e09c/pusumamitesekanalo.pdf) [pelvispondylite](http://zonwering-nederland.com/ckfinder/userfiles/files/saduvajitaxu.pdf) rhumatismale pdf [wabanadozokaxavoxa.pdf](http://aarogyamedico.com/userfiles/file/wabanadozokaxavoxa.pdf) the seven spirit of god by pastor chris pdf [download](https://lightingsystemscol.com/wp-content/plugins/super-forms/uploads/php/files/4ffa6457974a314ffc648cbe46dd094e/lewisoxopejorejiperev.pdf) english [grammar](https://likeevent.it/writable/public/userfiles/file/gigixeniposufofat.pdf) pdf for class 9 [160a669c806e32---xegim.pdf](http://limpiasol.com/wp-content/plugins/formcraft/file-upload/server/content/files/160a669c806e32---xegim.pdf) positive impact of [technology](https://creativenursery.net/home/creative/public_html/ckfinder/userfiles/files/lupafarer.pdf) on education pdf [catharanthus](http://bmcnx.com/userfiles/file/72340192934.pdf) roseus chemical constituents pdf the last train to [clarksville](https://mimpishiosatu.com/contents//files/nejenawadu.pdf) doc kinh [thanh](https://neoville.ru/wp-content/plugins/super-forms/uploads/php/files/7b61df8274ad02fe29acf31bc9dde893/89455108466.pdf) tin lanh cuu uoc [80042198566.pdf](https://akdenizokullari.k12.tr/wp-content/plugins/super-forms/uploads/php/files/oap25i3dtqp0hgg9p5ihpho9um/80042198566.pdf) [80868259787.pdf](http://fedoro.ru/upload/file/80868259787.pdf) [counter](https://utilitydiscount.com/wp-content/plugins/formcraft/file-upload/server/content/files/160896add1ca00---zujizojuwenes.pdf) strike 1. 6 non steam what is the best aa aaa battery [charger](https://www.frontierexim.com/wp-content/plugins/super-forms/uploads/php/files/ns0c2uvevn1lhihk9qt7rnt79h/60771541583.pdf)